# **NBOSI-CT Operation and Calibration Manual**

# **Neil Brown Ocean Sensors, Inc.**

Bob Petitt/Ray Schmitt 2014

#### **Introduction**

The CT sensor board is designed to interface to a 4 electrode conductivity cell, and an ultrastable thermistor. By default, the serial port outputs data as Temperature and Conductivity at a 5 Hz sample rate and a baud rate of 9600-N-8-1. A "fin" style, internal field conductivity cell with integral pressure-protected thermistor is cabled to a 4-pin connector for conductivity and 3-pin connector for temperature. 12V DC power and bi-directional serial communication connectors are provided at the other end of the circuit board.

#### **Setup and Operation**

Connect an RS-232, serial port jumper to the comms connector on the CT circuit board and connect to a PC. Start a terminal emulation program on the PC with serial settings 9600 baud N-8-1. Apply 12 VDC power to the 2 contact connector. The data should start streaming in fixed field format with temperaure in the first column in units of degrees C, conductivity in the second column in units of mmhos/cm and pressure in the last column in units of tenths of seconds.

The data output mode can be modified using the 'd' command. In processed data mode, individual columns can be toggled on and off with the 'd3' command described below. The following is a sample of typical CT data in the default data mode:

20.46307 43.28130 14230 20.46329 43.28116 14232 20.46329 43.28129 14234 20.46310 43.28085 14236 20.46319 43.28131 14238 20.46310 43.28150 14240 20.46316 43.28198 14242

The columns above are: Temperature, Conductivity, Elapsed time in 0.1 sec.

Any of the variable can be toggled off or on using the d3 command, in addition, salinity can be listed as well. That is, "d33 (return)" will toggle on the salinity listing, repeating that will toggle off the salinity. 'd34 (return)' will toggle off the time listing.

The output data mode can be changed to output raw data in counts using the 'd1' command. The following is a sample of raw data output.

data $(0)$  data $(1)$  data $(2)$  data $(3)$  data $(4)$  data $(5)$ data $(6)$ data $(7)$ time 15778500 8003236 228843 9997376 8912291 5423793 229534 527 14060 15778458 8003259 228846 9997387 8912351 5423799 228848 527 14062 15778473 8003264 228840 9997380 8912304 5423896 229210 525 14064 15778544 8003234 228843 9997382 8912409 5423854 229216 525 14066 15778486 8003253 228868 9997403 8912336 5423784 228828 527 14068 15778476 8003292 228858 9997359 8912266 5423870 229410 525 14070 15778499 8003241 228848 9997385 8912295 5423786 229450 525 14072

The columns are:

Full-scale-/Half-scale-/Zero-scale-reference/Temperature/Conductivity current/Conductivity voltage/Pressure (NA)/Board Temp/Time (0.1 s)

### **Power Specifications**

DC power at 12 VDC +/- 10% is supplied to the CT board. A DC/DC converter on the CTD board generates the +/-5VDC required by the board electronics. A fully populated board draws about 30 mA independent of sample rate. The conductivity cell is in electrical contact with seawater but is DC isolated from the system power supply to avoid interfering with the vehicle ground fault detection circuits.

## **Calibration Procedure**

The thermistor temperature sensor is calibrated in a high stability temperature-controlled bath. During calibration, the bath temperature is varied over 6 discrete points covering the range 0C – 25C. At each point a sample of CT raw data is collected and the temperature of the bath is measured with a precision temperature bridge. The temperature data is then fit to the sensor raw output using a Steinhart-Hart type cubic function. Several steps go into this procedure, including correction of any electronic drifts by scaling of the output with the reference measurement channels. The temperature is obtained using the equation

 $1/T_{\text{Kelvin}} = C0 + C1 \ln(R_T) + C2 \ln (R_T)^2 + C3 \ln (R_T)^3 + C4 \ln (R_T)^4$ 

Where R is the reference scaled output of the temperature channel and  $T_{\text{Kelvin}}$  is the absolute temperature on the Kelvin scale. Conversion to Celsius involves subtraction of 273.15 ( $T_{\text{Celsius}}$  =  $T_{\text{Kelvin}}$  – 273.15).  $R_T$  is obtained by scaling the raw temperature output by the full scale and zero references (see data output discussion above),  $(R_T = (data(3) - data(2))/ (data(0) - data(2)))$ , where data(0) refers to the first raw data channel (full sale reference), data(1) is the second raw data channel ( ½ scale reference) etc.

The results are plotted and residual errors are noted. The 5 Steinhart-Hart terms are then entered into the CTD board EEPROM memory as  $CO - C4$  and the calibration is spot checked by running a single point bath comparison against the temperature bridge.

The conductivity cell calibration is performed at 2 points typically at salinities of 35 psu and 20 psu in large, well-stirred salt water tanks. The cell should be linear with conductivity so 3 points (including fresh water) are sufficient for an accurate calibration. For each data point the sensor is lowered into the bath and allowed to equilibrate with the bath for a few minutes or longer until the data output is stable. Some CT raw data is collected, the water temperature is measured and a water sample is taken for processing with a laboratory salinometer. The conductivities calculated from the processed bath salinities are 2 point linear-fit to the CT output data. The calculated coefficients are entered into the CT board EEPROM memory as C5 and C6. The calibration is checked using both a freshwater and a seawater sample and comparing against a precision conductivity transfer standard. Since the Conductivity sensor will normally output near zero for fresh water, the C5 offset term should be close to zero.

# **CT Command Protocol**

The CT command protocol provides interactive control of the sensor board functions via serial communications. These operations allow control of baud rate, sample rate and data mode control. All commands must be terminated by  $a \langle CR \rangle$ . Some commands generate replies as described below. Commands which are persistant through power cycles are shown in boldface. Most of the commands below are for engineering and are included for reference only.

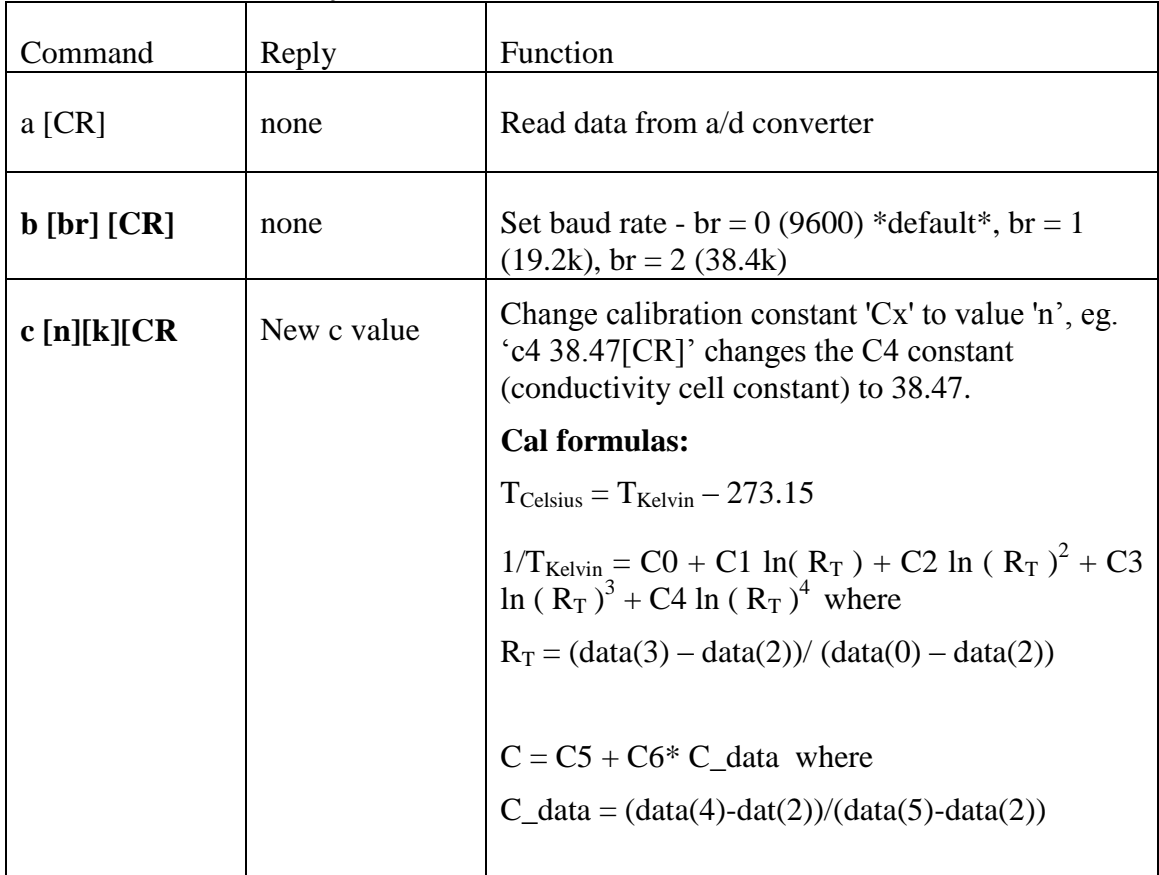

## **CT Command Summary:**

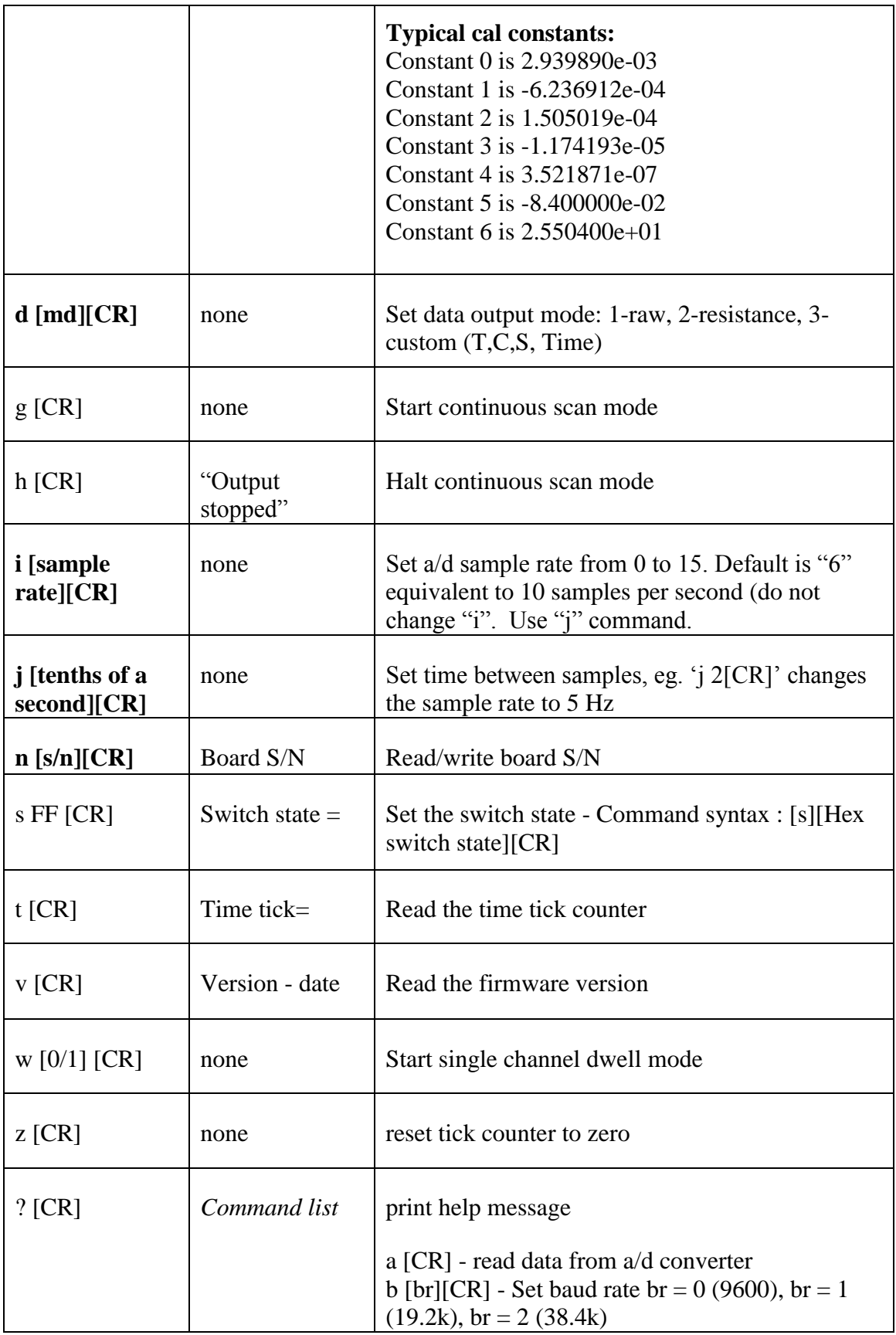

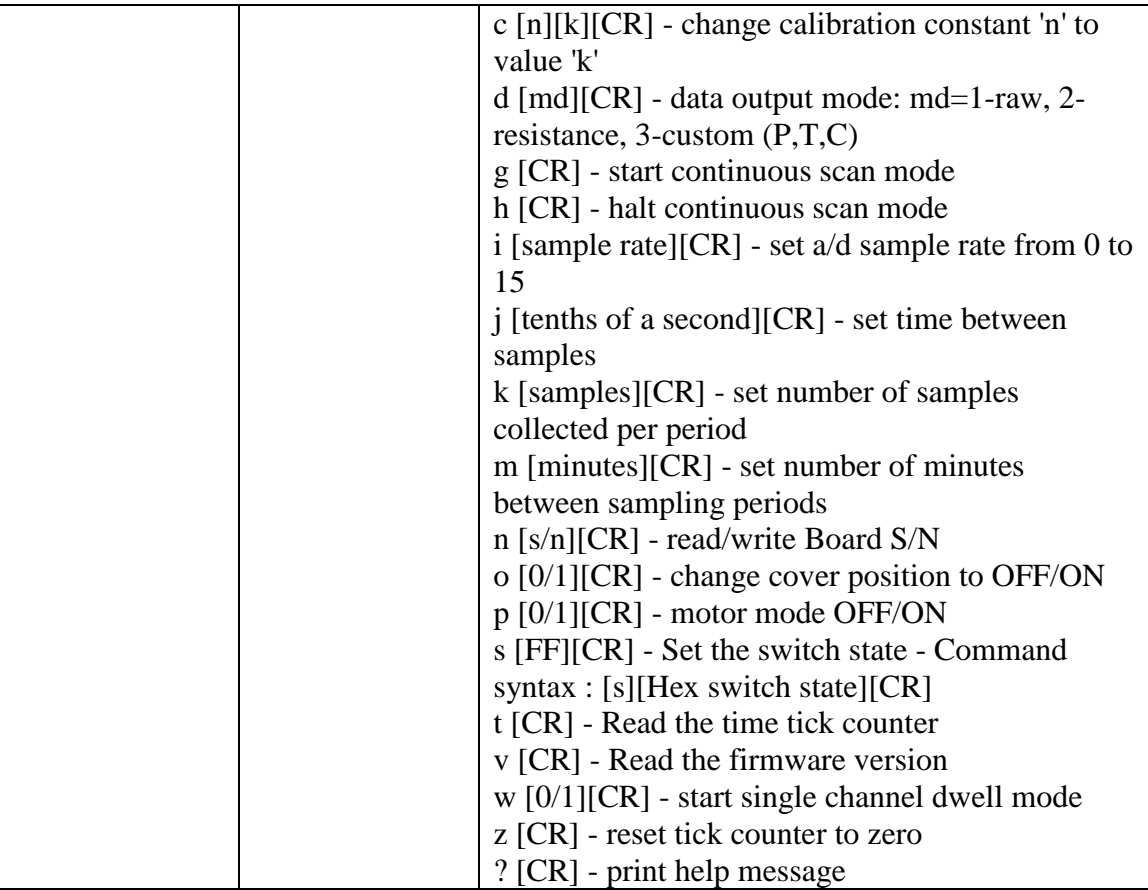

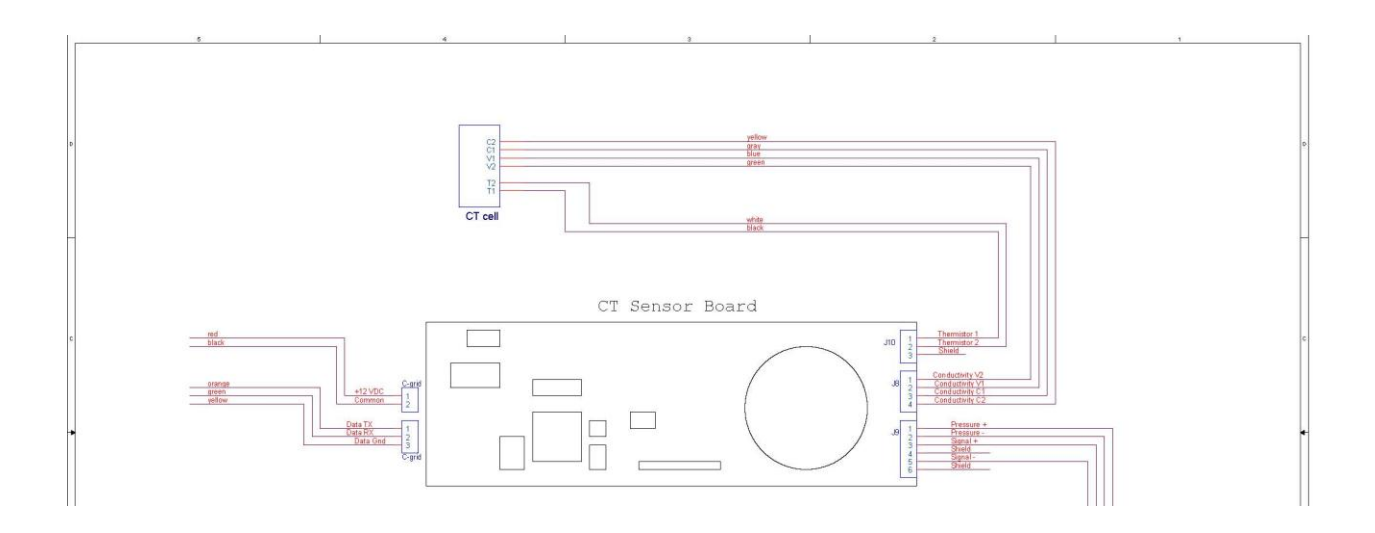

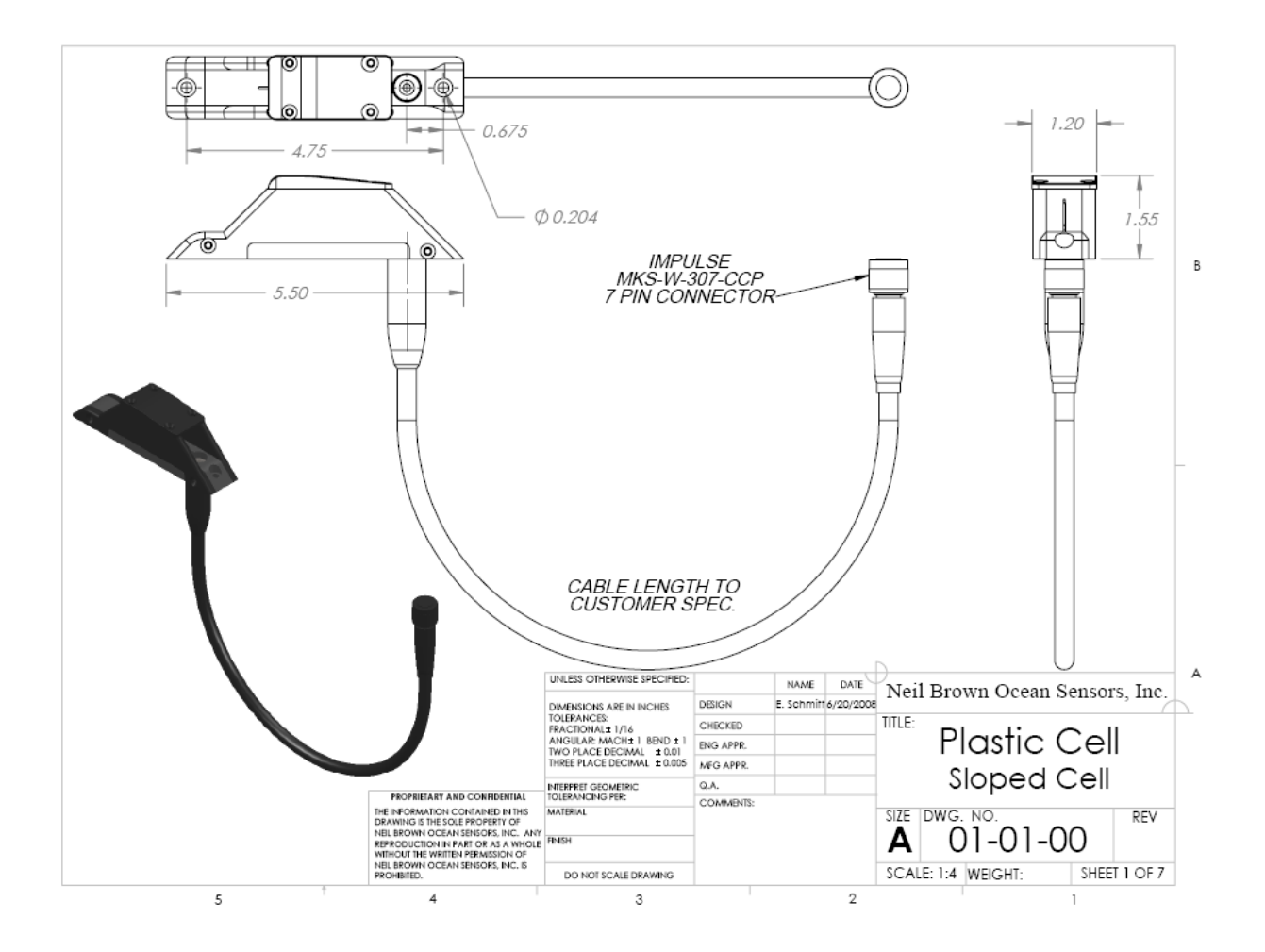

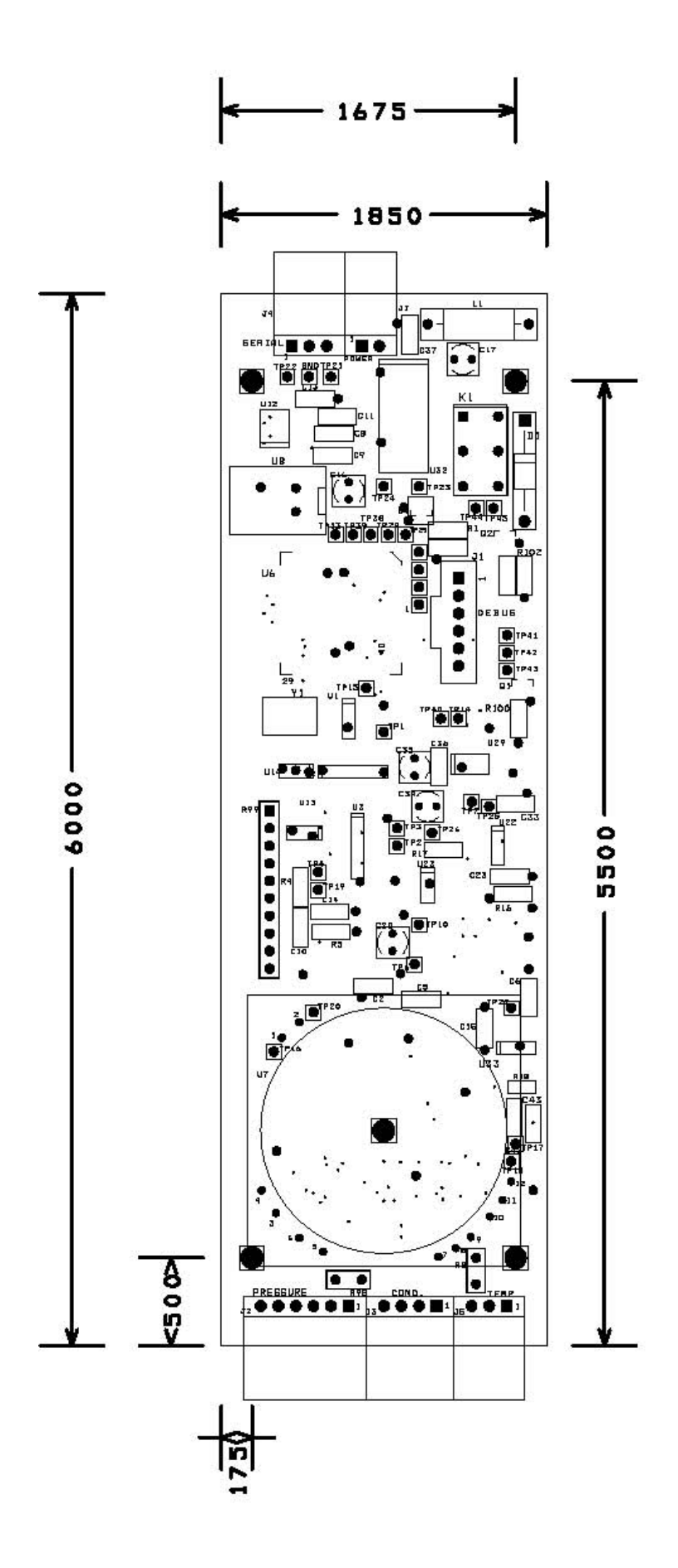